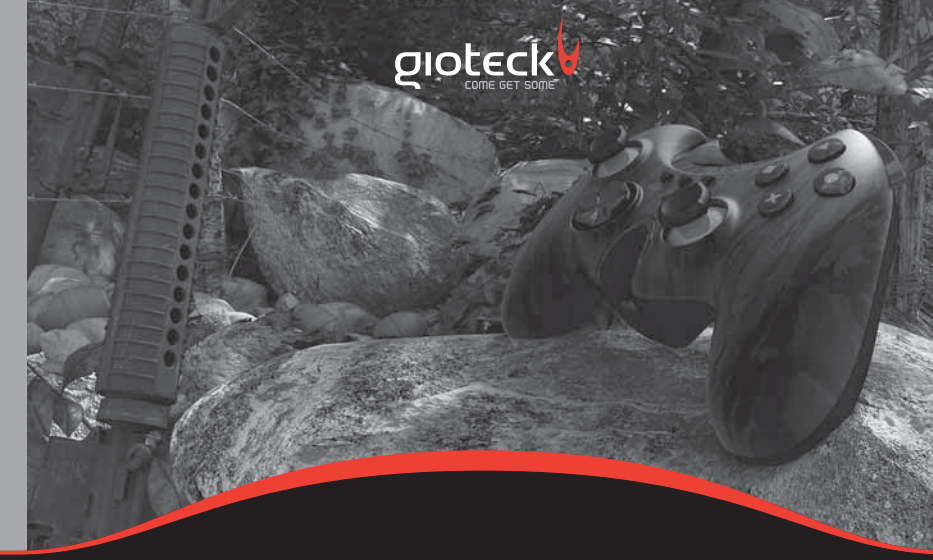

#### **MODEL G302A**

This product is not designed, manufactured, sponsored or endorsed by Sony Computer Entertainment Inc. or any of its divisions. PS3™ is a trademark of Sony Computer Entertainment Inc. Specification & appearance are subject to change without prior notice. Copyright © 2009, 2010 GBB Group. All Rights Reserved.

## HF-1 WIRELESS CONTROLLER FOR PS3™ ERGONOMIC FPS CONTROLLER

## **CONTENTS**

02 | Contents & Precautions

thank you

- 03 | Features & Details
- 04 | Setup
- 05 | Battery Replacement
- 06 | Pairing
- 07 | Assigning Ports
- 08 | Operation
- 10 | Troubleshooting
- 11 | Care & Maintenance

# precautions

- · Use only as intended.
- This is a precision product and should be handled with care.

and review the PS3™ manual for additional details regarding PS3™ operation. Thank you & enjoy!

Thank you for purchasing the HF-1 Wireless Controller from Gioteck. We hope that this product will go beyond your expectations for a quality made accessory. Please read this booklet thoroughly before using the product

- · To avoid electrical shock, do not take the product apart.
- · Do not store in areas of extreme heat or cold.
- (temperature between -20°C and  $40^{\circ}$ C)
- · Do not allow product to get wet or dirty; doing so may damage the product.
- · Do not clean with benzene. paint thinner, acetone, alcohol or other such solvents.
- · Contains small parts. Not suitable for children under 3 years of age.

# warnings

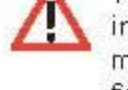

This symbol indicates important installation, operation or maintenance instructions. Always follow these instructions closely.

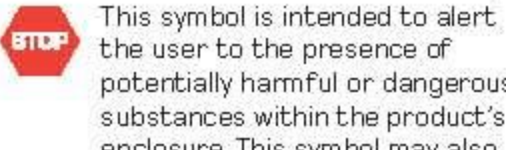

potentially harmful or dangerous substances within the product's enclosure. This symbol may also indicate a procedure that will void your product warranty.

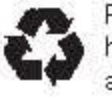

Recycling is important and will help to protect our environment and reduce landfill waste.

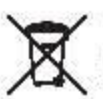

This symbol on the product or in the manual means that your electronic equipment should NOT be disposed of in

normal household waste at the end of its life.

# features & details

The HF-1 has been ergonomically designed to enhance the "First Person Shooter" gameplay experience. You'll find it's the little touches that make all the difference.

- 01 | Home Button
- 02 | Select Button
- 03 | Turbo Button
- 04 | Start Button
- 05 | Crescent with LED feedback
- 06 | L3 Thumbstick
- 07 | © © © ® Buttons
- 08 | Directional Pad
- 09 | R3 Thumbstick
- 10 | R1 Button
- 11 | R2 Button
- 12 L1 Button
- 13 L2 Button
- 14 | Mini-USB Port
- 15 | Flip Switch

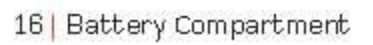

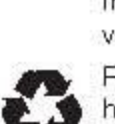

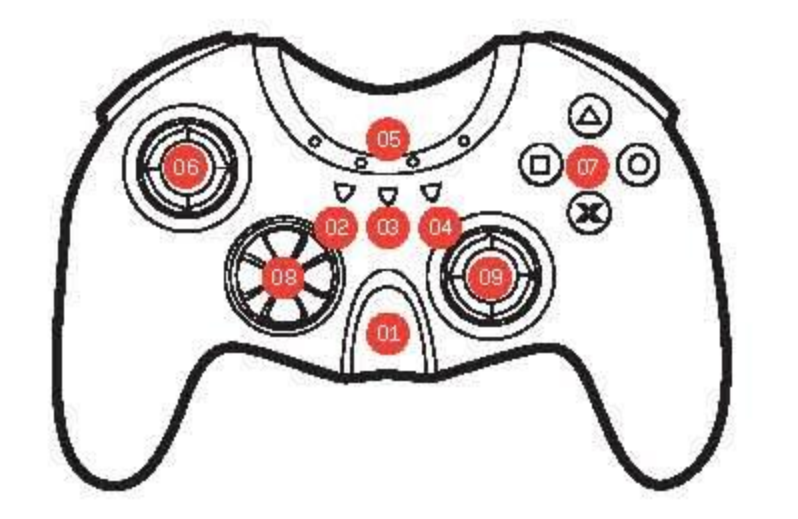

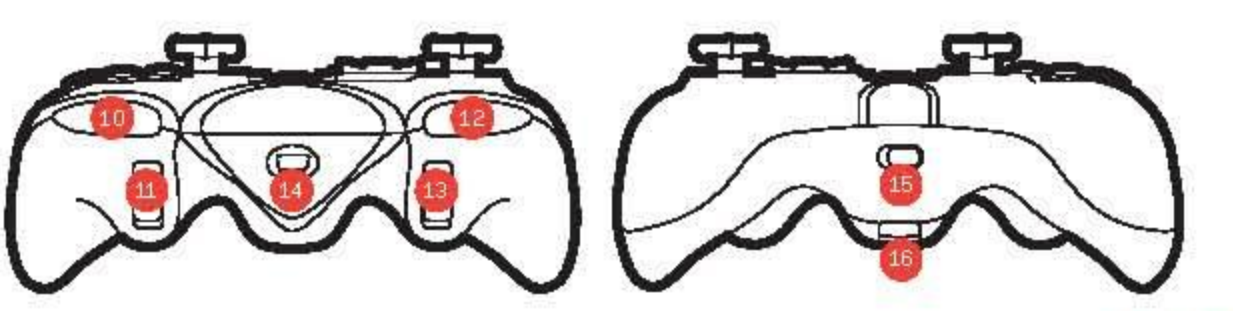

FEATURES & DETAILS | 03

## set up

The HF-1 Controller is very easy to set up, and for your convenience it can be used as either a wired or wireless device.

To use your controller as a wired device connect the USB to the PS3™ [01] and the mini USB to the controller's charging socket [02].

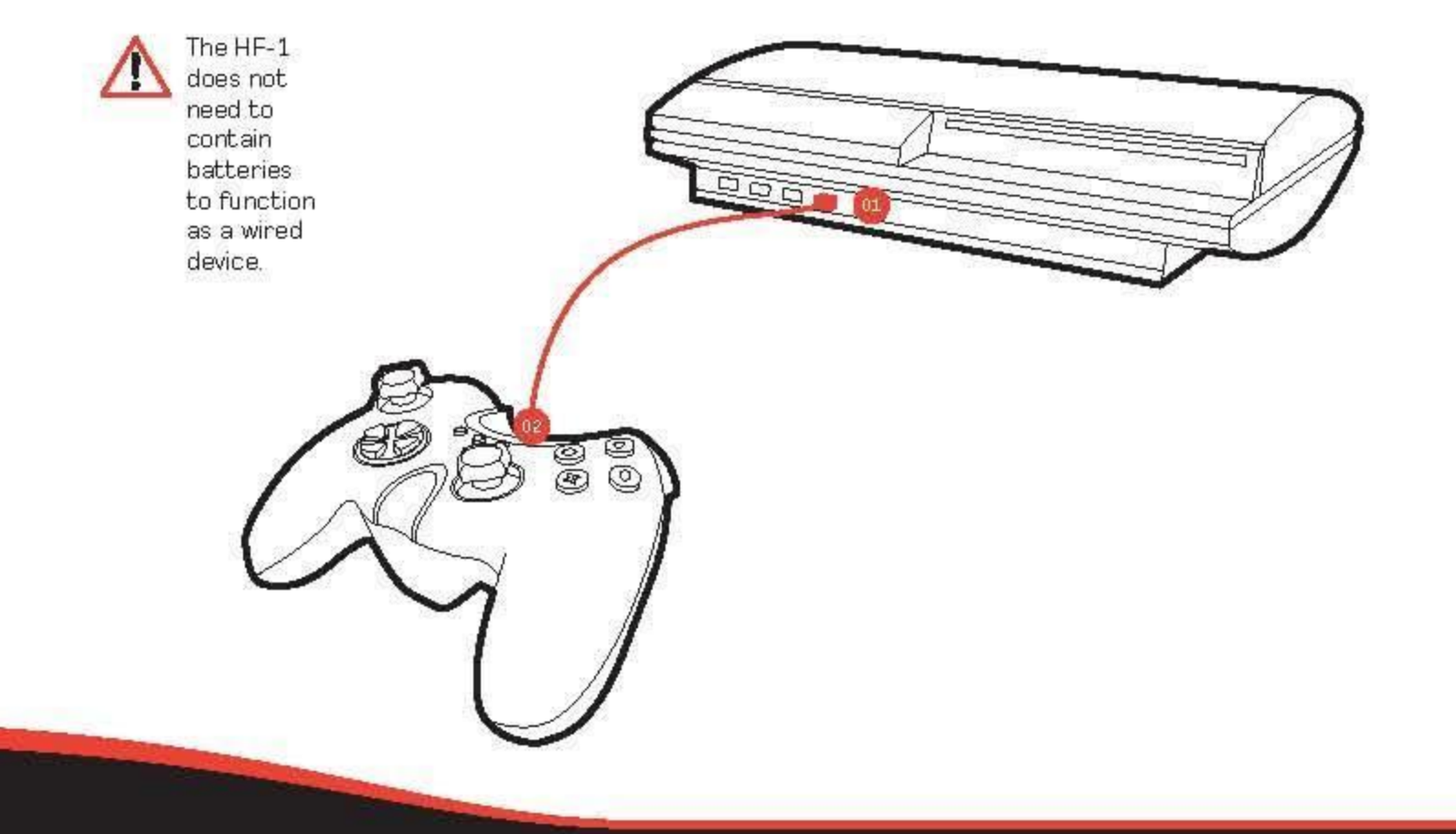

## battery replacement

battery pack.

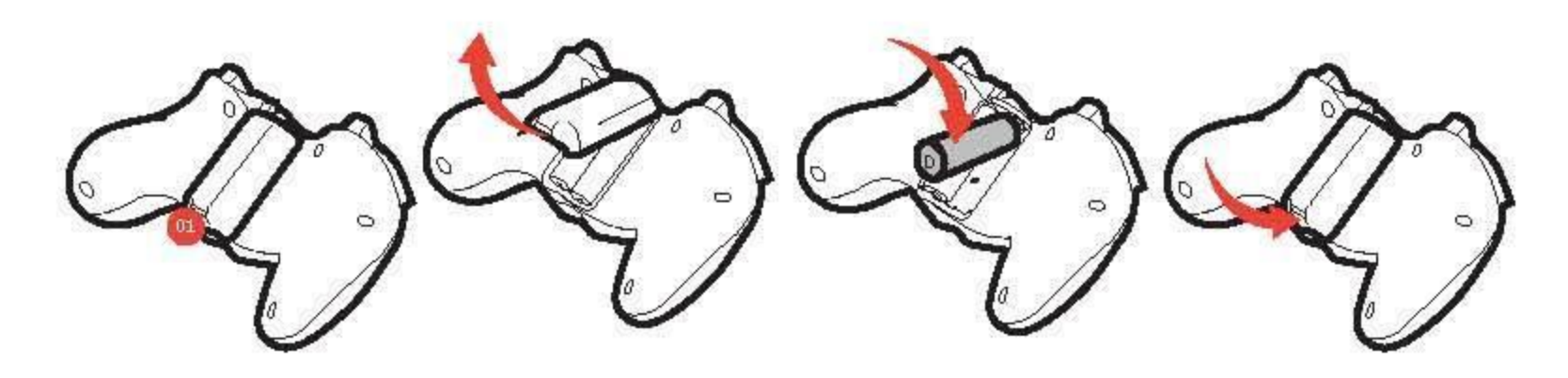

Using your thumb, press in the catch on the battery door [01].

Caution: Risk of explosion if battery is replaced by an incorrect type, Dispose of used batteries accroding to the instructions. Use the controller in the environment with the temperature between -20°C and 40°C.

To use your controller wirelessly, remove the battery compartment cover and insert two AA batteries or a Gioteck

Lift to open.

Replace with new batteries, or a Gioteck battery pack.

Replace the battery door.

BATTERY REPLACEMENT | 05

#### pairing your controller

The HF-1 must be paired to your PS3™ to use it wirelessly. To enable pairing, connect your controller to the PS3™ via a USB cable and pairing will happen automatically. Once paired, one or two LEDs within the crescent of the controller will light depending on which port the controller has been assigned to.

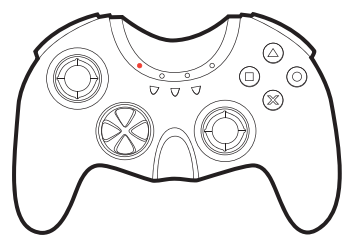

Controller assigned to port 1. Controller assigned to port 7.

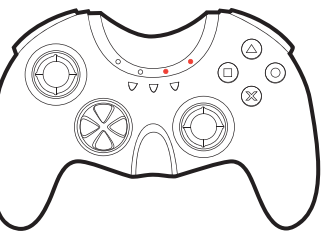

#### assigning ports

To assign the HF-1 to a different port, follow the instructions below:

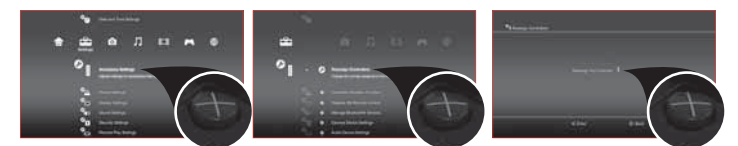

1. Press X on Accessory Settings. 2. Press X on Reassign Controllers. 3. Scroll to assign the controller to your desired port.

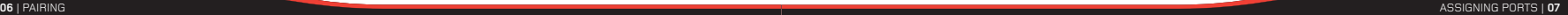

#### operating your controller

To power on your controller, press and hold the home button for 2 seconds until a red LED appears in the crescent. To power off your controller, press and hold the home button for 1 second.

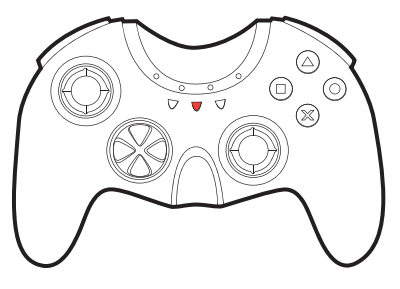

Pressing an action button assigned with turbo will simulate the button being pressed rapidly e.g. "boost firepower". To enable turbo function: While pressing the Turbo button, press & release the action button you wish to turbo. To switch turbo off, repeat the procedure above. NOTE: More than one button can be assigned the turbo function at any one time. To clear all turbo functions: Press & hold the Turbo button ONLY for 12 seconds.

#### flip switch

The Flip switch swaps the functions assigned to the L1 & L2 and R1 & R2 buttons.

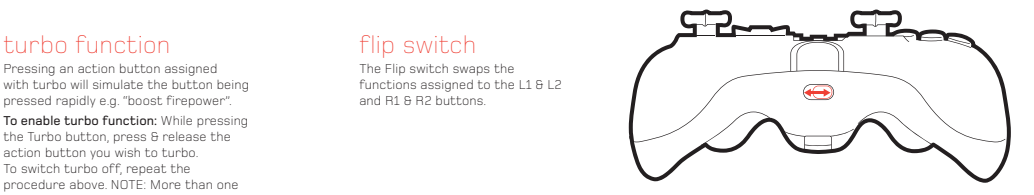

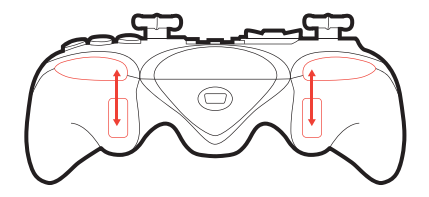

The HF-1 will  $\bigwedge$ go into sleep mode if not used for 10 minutes. To wake up the controller, press the Home button.

# troubleshooting

Having trouble with your HF-1 controller? These troubleshooting steps will show you the smoothest path to resolving your issue. Be sure to perform troubleshooting before having your product serviced.

## The HF-1 will not turn on:

- . Check to make sure that the batteries or battery pack is fully charged.
- · Make sure that the batteries are properly installed.

## The LED is flashing even though the rechargeable batteries are fully charged.

- Rechargeable batteries provide a low voltage which triggers the LED to flash. Even at a low voltage, the batteries will still provide substantial game time.

### The HF-1 is switched on but is not recognized by the PS3™.

- ← Make sure that the HF-1 is paired to the PS3™ [see page 6].
- Press the HOME button (the large arched button on the front) to wake the controller up from sleep mode and reconnect.

## The SixAxis function is not working in my game.

· The HF-1 does not have SixAxis support.

For further assistance please contact our customer support team on our website: www.gloteck.com

The user must be informed that the connection to USB interfaces has to be limited to USB 2.0 version or higher.

The connection to so called power USB is prohibited.

Changes or modifications not expressly approved by the party responsible for compliance could void the user's authority to operate the equipment.

## care & maintenance

quidelines below.

## storage

It is best to store the controller in a dry and dust free area. Do not store in areas of extreme heat or cold. and avoid direct sunlight or heat sources such as a heater.

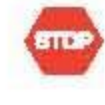

Never attempt to open the controller; doing so will void your warranty.

## environment

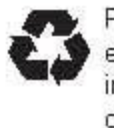

Please help to conserve the environment by recycling the inner cardboard packaging of this product.

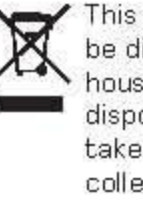

This controller should NOT household waste. It should be disposed of separately. Please take it to an electrical waste collection point.

# $C \in 0700$

#### **Edited by Foxit Reader** Copyright(C) by Foxit Software Company, 2005-2007 For Evaluation Only.

This product has been designed with the highest concern for safety. However, any electrical device, if used improperly, has the potential to cause harm. To help ensure risk-free operation please pay attention to the

# declaration

Gioteck hereby declares that this controller is in compliance with the essential requirements and other provisions of Directive 1999/E/EC. To view the full version of the Declaration of Conformity please go online to doc.gloteck.com.

This device complies with Part 15 of the FCC Rules. Operation is subject to the following two conditions: [1] this device may not cause harmful interference, and [2] this device must accept any interference received. including interference that may cause undesired operation. The device and its antenna must not be co-located or operating in conjunction with any other antenna or transmitter. Gioteck are not responsible for any interference caused by unauthorized changes to this equipment.

This equipment generates, uses, and can radiate radio frequency energy and, if not installed correctly, may cause harmful interference to radio communications. If this equipment does cause harmful interference to radio/television reception try the following:

- · Reorient or relocate the receiving antenna.
- · Increase distance between the equipment & receiver.
- . Connect the equipment into an outlet on a circuit different, from the receiver.
- · Consult the dealer or a radio/TV technician.